Ressourcesinformatiques

# Apprendre la Programmation Orientée Objet avec le langage Java

**(avec exercices pratiques et corrigés)**

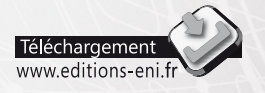

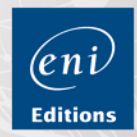

**Luc GERVAIS**

#### Les éléments à télécharger sont disponibles à l'adresse suivante : http://www.editions-eni.fr

Saisissez la référence ENI de l'ouvrage RIJAPOO dans la zone de recherche et validez. Cliquez sur le titre du livre puis sur le bouton de téléchargement.

## Avant-propos

#### Chapitre 1 Introduction à la POO

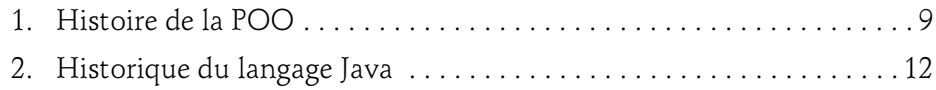

## Chapitre 2 La conception orientée objet

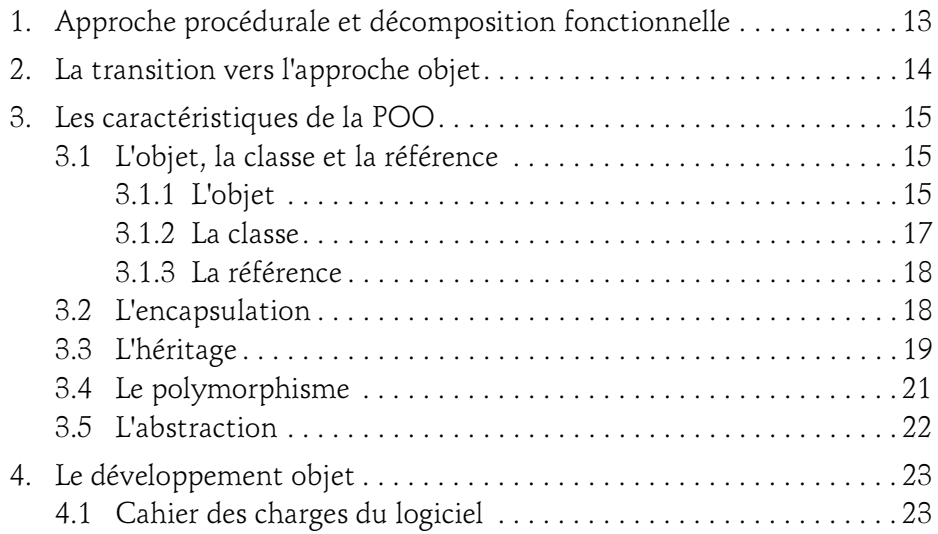

avec le langage Java

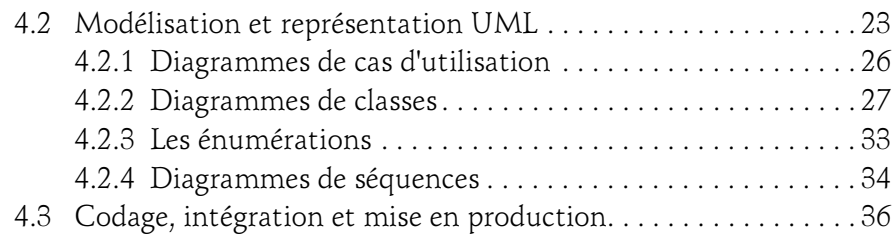

## Chapitre 3 Introduction à la plate-forme Java

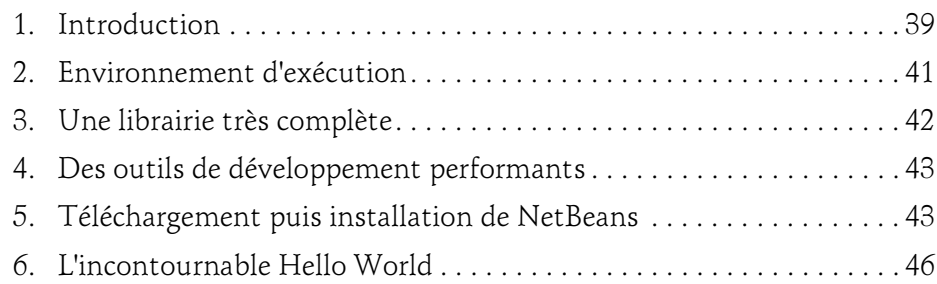

## Chapitre 4 Les types en Java

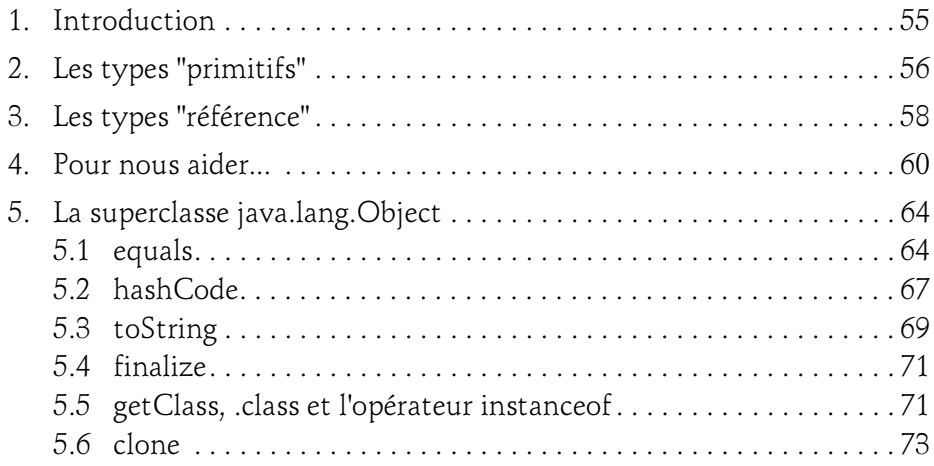

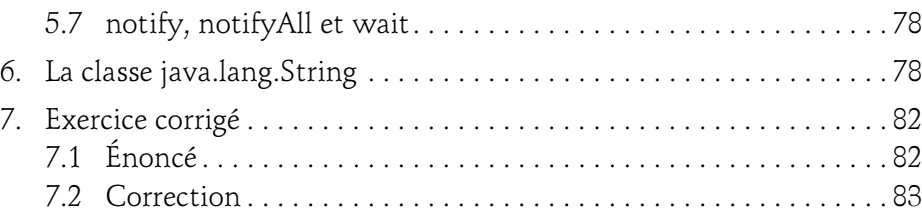

### Chapitre 5 Création de classes

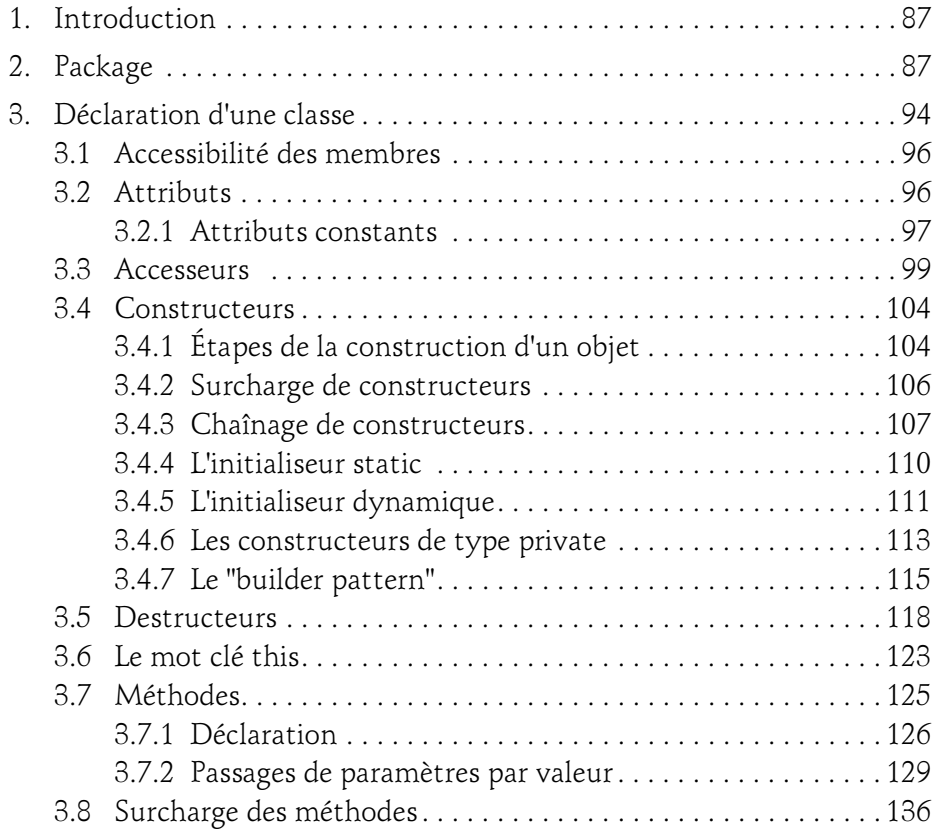

avec le langage Java

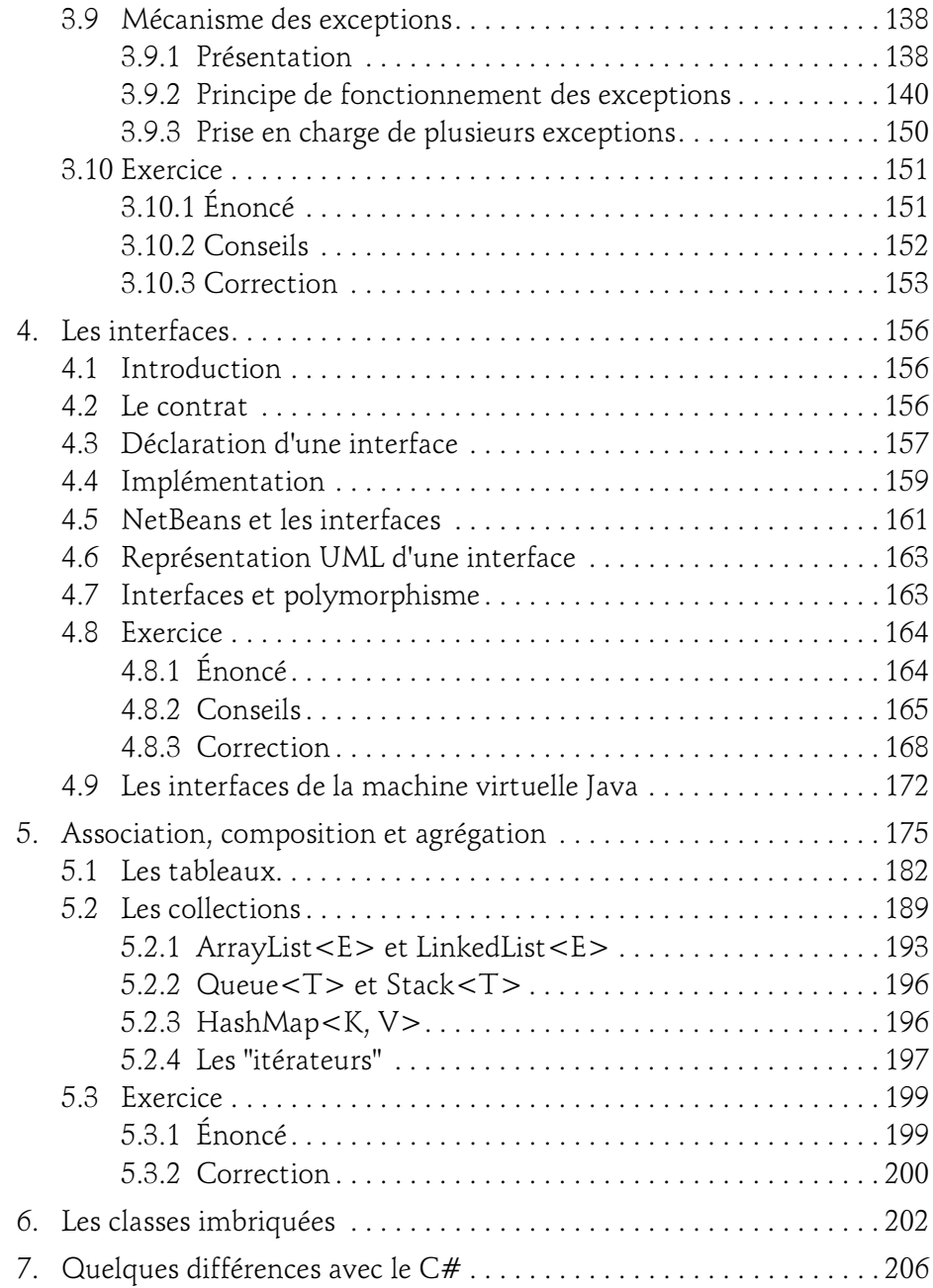

4

## Chapitre 6 Héritage et polymorphisme

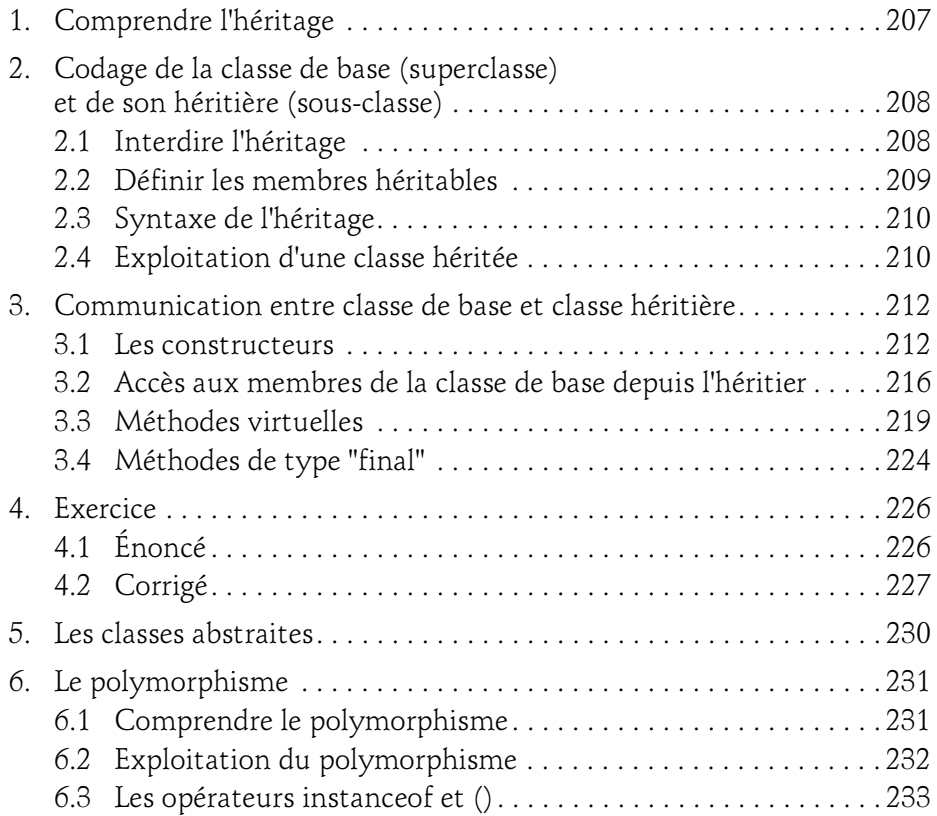

## Chapitre 7 Communication entre objets

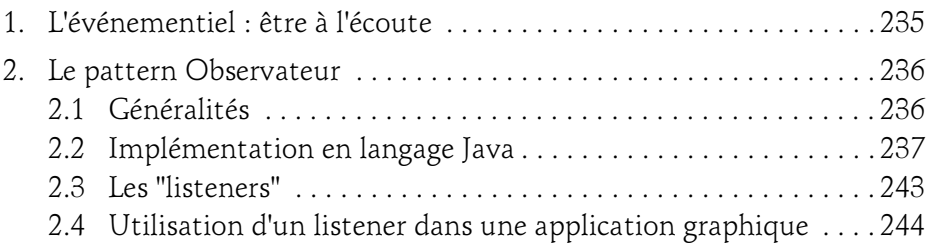

avec le langage Java

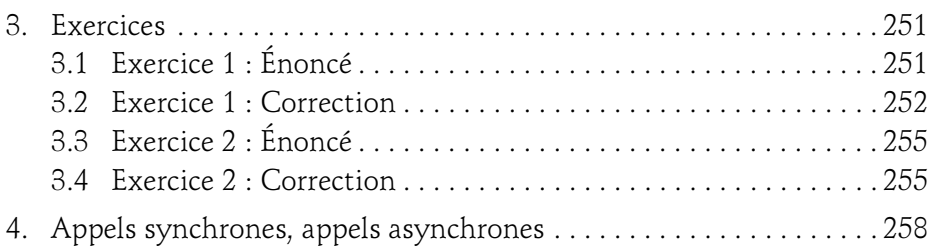

## Chapitre 8 Le multithreading

 $6-$ 

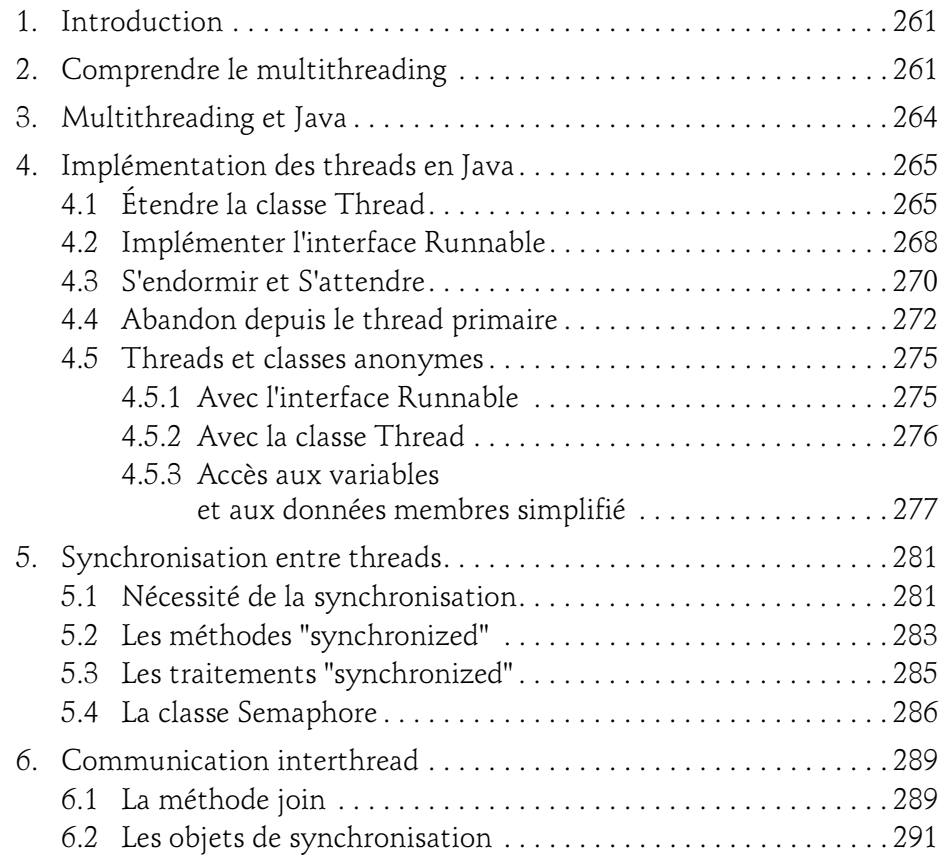

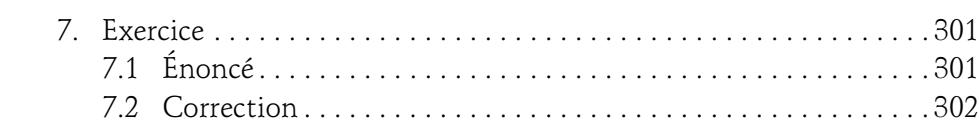

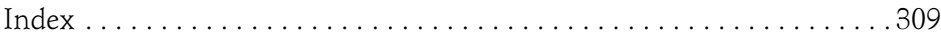

## Chapitre 2 La conception orientée objet

## 1. Approche procédurale et décomposition fonctionnelle

Avant d'énoncer les bases de la programmation orientée objet, nous allons revoir l'approche procédurale à l'aide d'un exemple concret d'organisation de code.

Dans cet ouvrage reviennent souvent les termes « code », « coder », « codage » ; il ne s'agit ni d'alarmes ni de fonctions d'encryption de mot de passe. Le code ou code source est en fait le nom donné au contenu que le développeur entre à longueur de journée dans son éditeur de texte favori pour être ensuite converti (ou encore compilé) en flux d'instructions exécutables par l'ordinateur.

La programmation procédurale est un paradigme de programmation considérant les différents acteurs d'un système comme des objets pratiquement passifs qu'une procédure centrale utilisera pour une fonction donnée.

avec le langage Java

Prenons l'exemple de la distribution d'eau courante dans nos habitations et essayons d'en modéliser le principe dans une application très simple. L'analyse procédurale (tout comme l'analyse objet d'ailleurs) met en évidence une liste d'objets qui sont :

– le robinet de l'évier ;

14

- le réservoir du château d'eau ;
- un capteur de niveau d'eau avec contacteur dans le réservoir ;
- la pompe d'alimentation puisant l'eau dans la rivière.

Le code du programme « procédural » consisterait à créer un ensemble de variables représentant les paramètres de chaque composant puis à écrire une boucle de traitement de gestion centrale testant les valeurs lues et agissant en fonction du résultat des tests. On notera qu'il y a d'un côté les variables et de l'autre, les actions.

## 2.La transition vers l'approche objet

La programmation orientée objet est un paradigme de programmation considérant les différents acteurs d'un système comme des objets actifs et en relation. L'approche objet est souvent très voisine de la réalité.

Dans notre exemple :

- L'utilisateur ouvre le robinet.
- Le robinet relâche la pression et l'eau s'écoule du réservoir à l'évier.
- Comme notre utilisateur n'est pas tout seul à consommer, le capteur/flotteur du réservoir arrive à un niveau qui déclenche la pompe de puisage dans la rivière.
- L'utilisateur referme le robinet.
- Alimenté par la pompe, le réservoir du château d'eau continue à se remplir jusqu'à ce que le capteur/flotteur atteigne le niveau suffisant qui arrêtera la pompe.
- Arrêt de la pompe.

## La conception orientée objet 15

Chapitre 2

Dans cette approche, vous constatez que les objets « interagissent » ; il n'existe pas de traitement central définissant dynamiquement le fonctionnement des objets. Il y a eu, en amont, une analyse fonctionnelle qui a conduit à la création des différents objets, à leur réalisation et à leur mise en relation.

Le code du programme « objet » va suivre cette réalité en proposant autant d'objets que décrit précédemment mais en définissant entre ces objets des méthodes d'échange adéquates qui conduiront au fonctionnement escompté.

**Remarque** 

Les concepts objets sont très proches de la réalité...

## 3.Les caractéristiques de la POO

## 3.1 L'objet, la classe et la référence

## 3.1.1 L'objet

L'objet est l'élément de base de la POO. L'objet est l'union :

- d'une liste de variables d'états ;
- d'une liste de comportements ;
- d'une identification.

Les variables d'états changent durant la vie de l'objet. Prenons le cas d'un lecteur de musiques numériques. À l'achat de l'appareil, les états de cet objet pourraient être :

- mémoire libre =  $100\%$ ;
- $-$  taux de charge de la batterie = **faible** ;
- aspect extérieur =  $neuf$ .

Au fur et à mesure de son utilisation, ses états vont être modifiés. Rapidement la mémoire libre va chuter, le taux de charge de la batterie variera et l'aspect extérieur va changer en fonction du soin apporté par l'utilisateur.

avec le langage Java **Apprendre la POO** 

Les comportements de l'objet définissent ce que peut faire cet objet :

- Jouer la musique ;
- Aller à la piste suivante ;
- Aller à la piste précédente ;
- Monter le son ;
- etc.

Une partie des comportements de l'objet est accessible depuis l'extérieur de cet objet : Bouton Play, Bouton Stop... et une autre partie est uniquement interne : lecture de la carte mémoire, décodage de la musique à partir du fichier. On parle "d'encapsulation" pour définir la limite entre les comportements accessibles de l'extérieur et les comportements internes.

L'identification d'un objet est une information, détachée de la liste des états, permettant de différencier cet objet particulier de ses congénères (c'est-à-dire d'autres objets qui ont le même type que lui). L'identification peut être un numéro de référence ou une chaîne de caractères unique construite à la création de l'objet ; elle peut également être l'adresse mémoire où est stocké l'objet. En réalité, sa forme dépend totalement de la problématique associée.

L'objet programmé peut être attaché à une entité bien réelle, comme pour notre lecteur numérique, mais il peut être également attaché à une entité totalement virtuelle comme un compte client, l'entrée d'un répertoire téléphonique... La finalité de l'objet informatique est de gérer l'entité physique ou de l'émuler.

Même si ce n'est pas dans sa nature de base, l'objet peut être rendu persistant, c'est-à-dire que ses états peuvent être enregistrés sur un support mémorisant l'information de façon intemporelle. À partir de cet enregistrement, l'objet pourra être reconstruit avec ses états quand le système le souhaitera. Le support typique capable d'une telle prouesse est la base de données.

16

## La conception orientée objet 17

Chapitre 2

#### 3.1.2 La classe

La classe est le "moule" à partir duquel l'objet va être créé en mémoire. La classe décrit les états et les comportements communs d'un même type. Les valeurs de ces états seront contenues dans les objets issus de la classe.

Les comptes courants d'une même banque contiennent tous les mêmes paramètres (coordonnées du détenteur, solde, etc.) et ils ont tous les mêmes fonctions (créditer, débiter, nous rappeler à l'ordre si besoin, etc.). Ces définitions doivent être contenues dans une classe et, à chaque fois qu'un client ouvre un nouveau compte, cette classe servira de modèle à la création du nouvel objet compte.

Le présentoir de lecteurs de musiques numériques propose un même modèle en différentes couleurs, avec des tailles mémoires différentes et modulables, etc. Chaque appareil du présentoir est un objet qui a été fabriqué à partir des informations d'une seule classe. À la réalisation, les attributs de l'appareil ont été choisis en fonction de critères esthétiques et commerciaux décidés par des chefs produits très au fait des tendances d'achats des clients.

Une classe peut contenir beaucoup d'attributs. Ils peuvent être de type primitif – des entiers, des caractères... – mais également de type plus complexe. En effet, une classe peut contenir une ou plusieurs classes d'autres types. On parle alors de composition ou encore de "couplage fort". Dans ce cas la destruction de la classe principale entraîne, évidemment, la destruction des classes qu'elle contient. Par exemple, si une classe hôtel contient une liste de chambres, la destruction de l'hôtel entraîne la destruction de ses chambres.

Une classe peut faire "référence" à une autre classe ; dans ce cas, le couplage est dit "faible" et les objets peuvent vivre indépendamment. Par exemple, votre PC est relié à votre imprimante. Si votre PC rend l'âme, votre imprimante fonctionnera certainement avec votre futur PC ! On parle alors d'association.

En plus de ses attributs, la classe contient également une série de "comportements", c'est-à-dire une série de méthodes avec leurs signatures et leurs implémentations attachées. Ces méthodes appartiennent aux objets et sont utilisées telles quelles.

avec le langage Java

On déclare la classe et son contenu dans un même fichier source à l'aide d'une syntaxe que l'on étudiera en détail. Les développeurs C++ apprécieront le fait qu'il n'existe plus, d'un côté, une partie définitions du contenu de la classe et, de l'autre, une partie implémentations. En effet, en Java (tout comme en C#), le fichier programme (d'extension .java) contient les définitions de tous les états avec éventuellement une valeur "de départ" et les définitions et implémentations de tous les comportements. Contrairement au C#, une classe Java doit être définie dans un seul fichier source.

#### 3.1.3 La référence

Les objets sont construits à partir de la classe, par un processus appelé l'instanciation, et donc, tout objet est une instance d'une classe. Chaque instance commence à un emplacement mémoire unique. L'adresse de cet emplacement mémoire connue sous le nom de pointeur par les développeurs C et C++ devient une référence pour les développeurs Java et C#.

Quand le développeur a besoin d'un objet pendant un traitement, il doit faire deux actions :

- déclarer et nommer une variable du type de la classe à utiliser ;
- instancier l'objet et enregistrer sa référence dans cette variable.

Une fois cette instanciation réalisée, le programme accédera aux propriétés et aux méthodes de l'objet par la variable contenant sa référence. Chaque instance est unique. Par contre, plusieurs variables peuvent "pointer" sur une même instance. C'est d'ailleurs quand plus aucune variable ne pointe sur une instance donnée que le ramasse-miettes enregistre cette instance comme devant être détruite.

## 3.2 L'encapsulation

L'encapsulation consiste à créer une sorte de boîte noire contenant en interne un mécanisme protégé et en externe un ensemble de commandes qui vont permettre de la manipuler. Ce jeu de commandes est fait de telle sorte qu'il sera impossible d'altérer le mécanisme protégé en cas de mauvaise utilisation. La boîte noire sera si opaque qu'il sera impossible à l'utilisateur d'intervenir en direct sur le mécanisme.

18